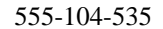

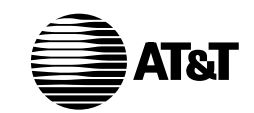

m

**DEFINITY® Manager II Command Summary Quick Reference** 

## **TO ORDER COPIES OF THIS DOCUMENT**

- **CALL:** AT&T Customer Information Center (800) 432-6600 In Canada: (800) 255-1242
- **WRITE:** AT&T Customer Information Center 2855 North Franklin Road P.O. Box 19901 Indianapolis, Indiana 46219

For more information about AT&T documents, see *Business Communications Systems Publications Catalog* (555-000-010)

## **NOTICE**

While reasonable efforts were made to ensure that the information in this document was complete and accurate at the time of printing, AT&T can assume no responsibility for any errors. Changes or corrections to the information contained in this document may be incorporated into future issues.

> Prepared by AT&T Technical Publications Department Denver, Colorado

<span id="page-2-0"></span>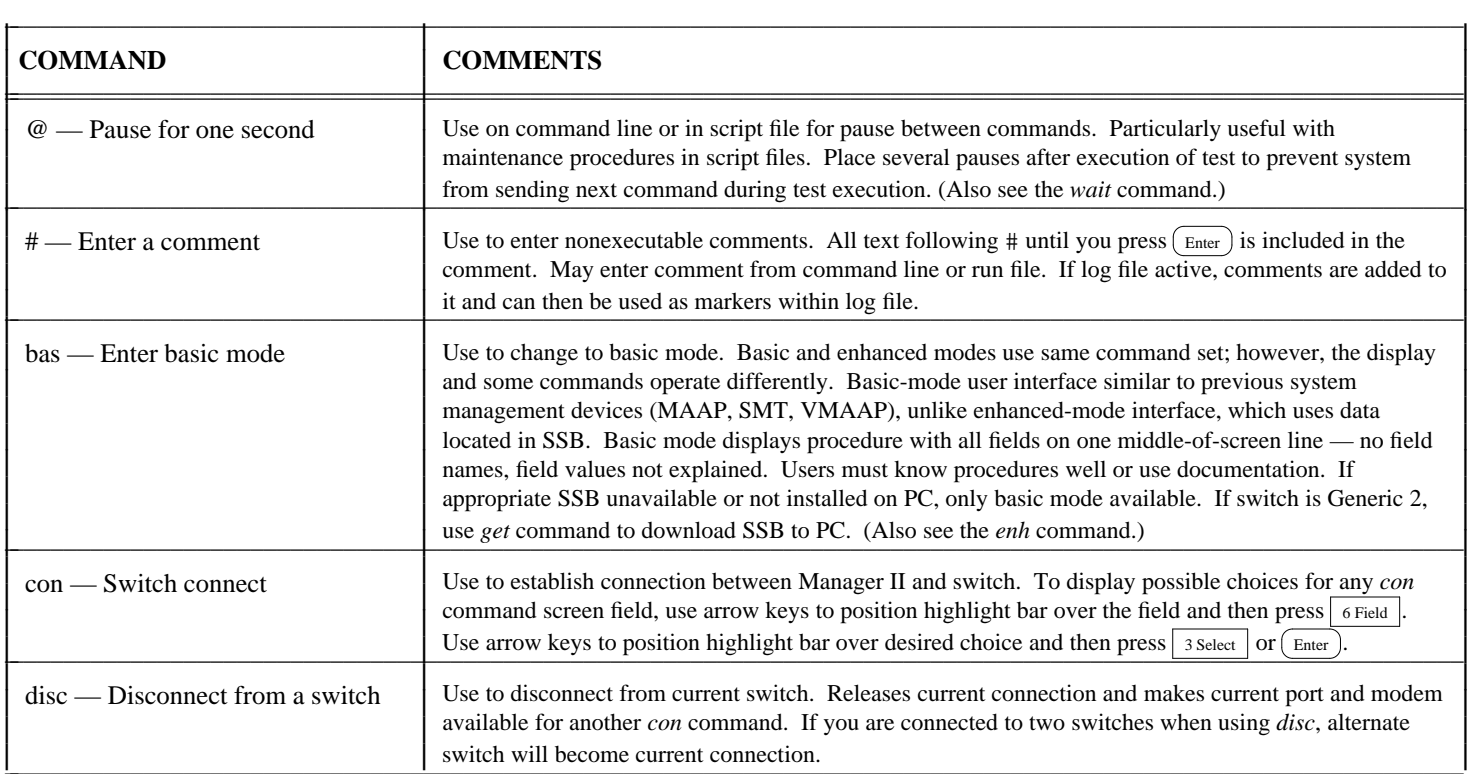

<span id="page-3-0"></span>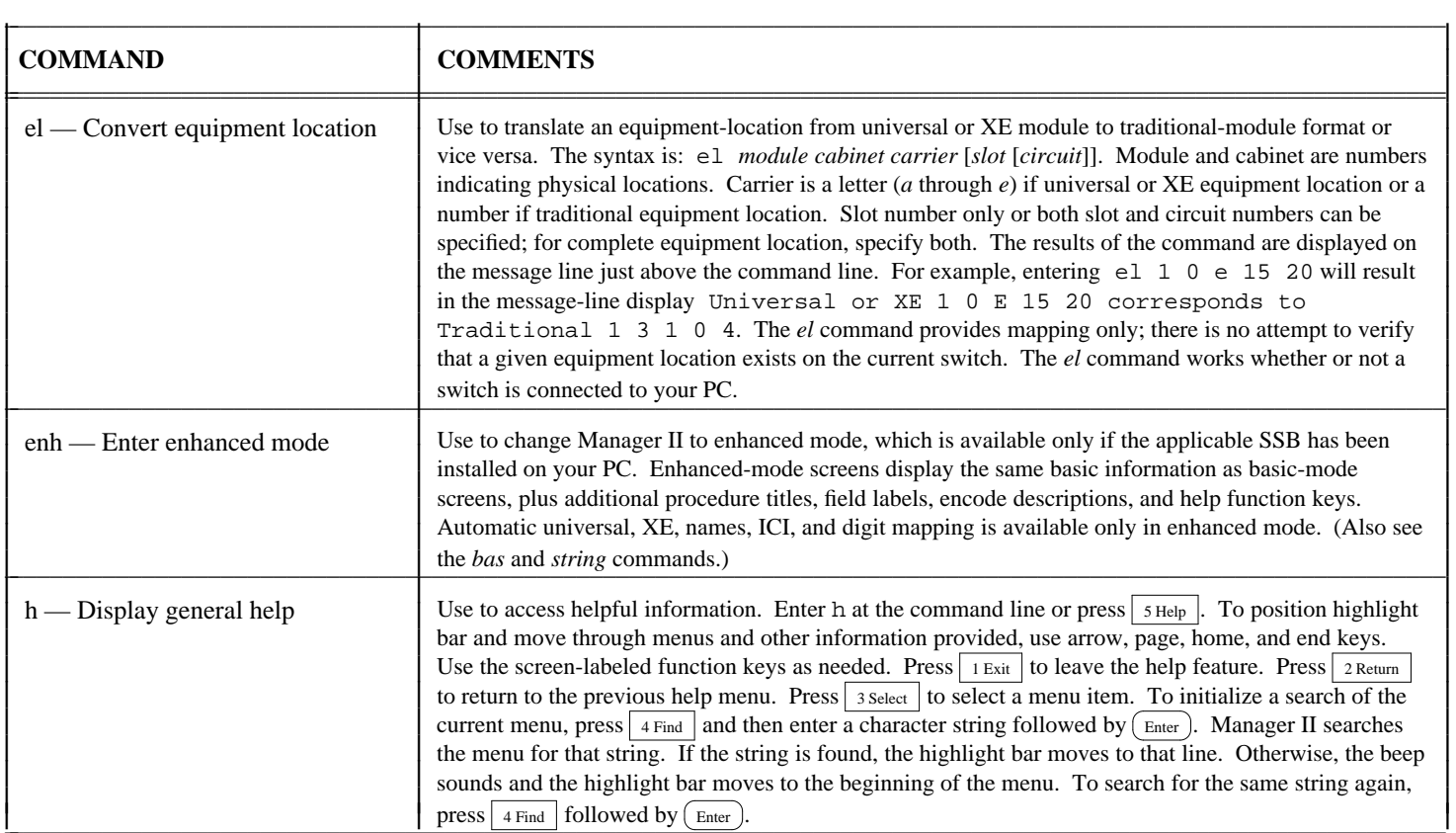

<span id="page-4-0"></span>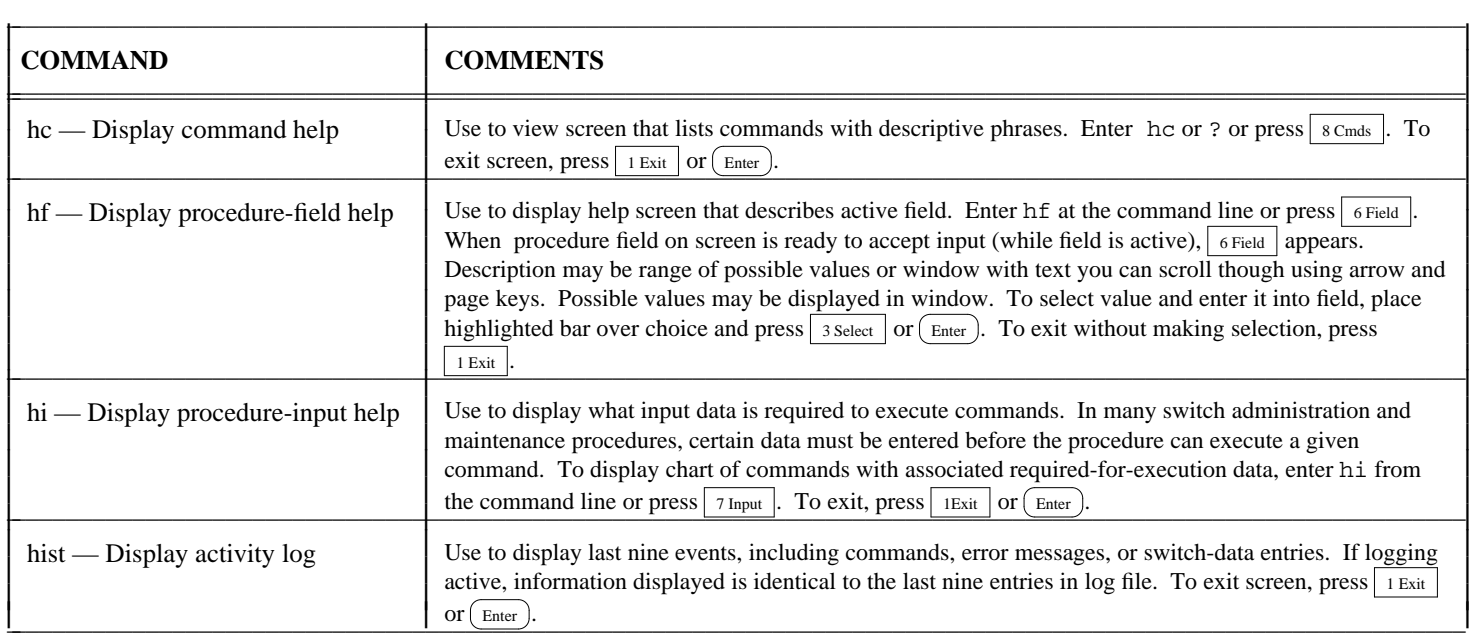

<span id="page-5-0"></span>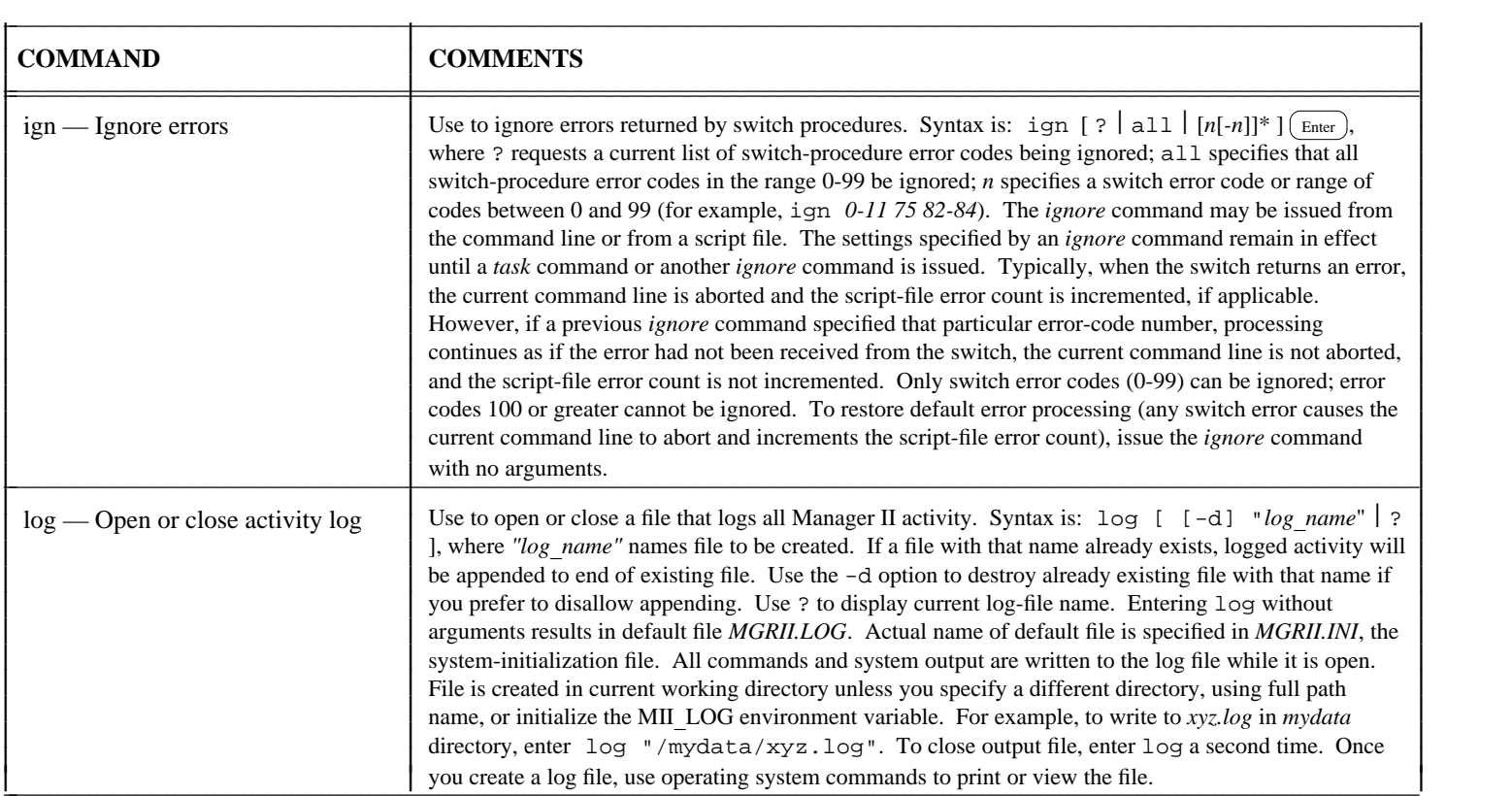

<span id="page-6-0"></span>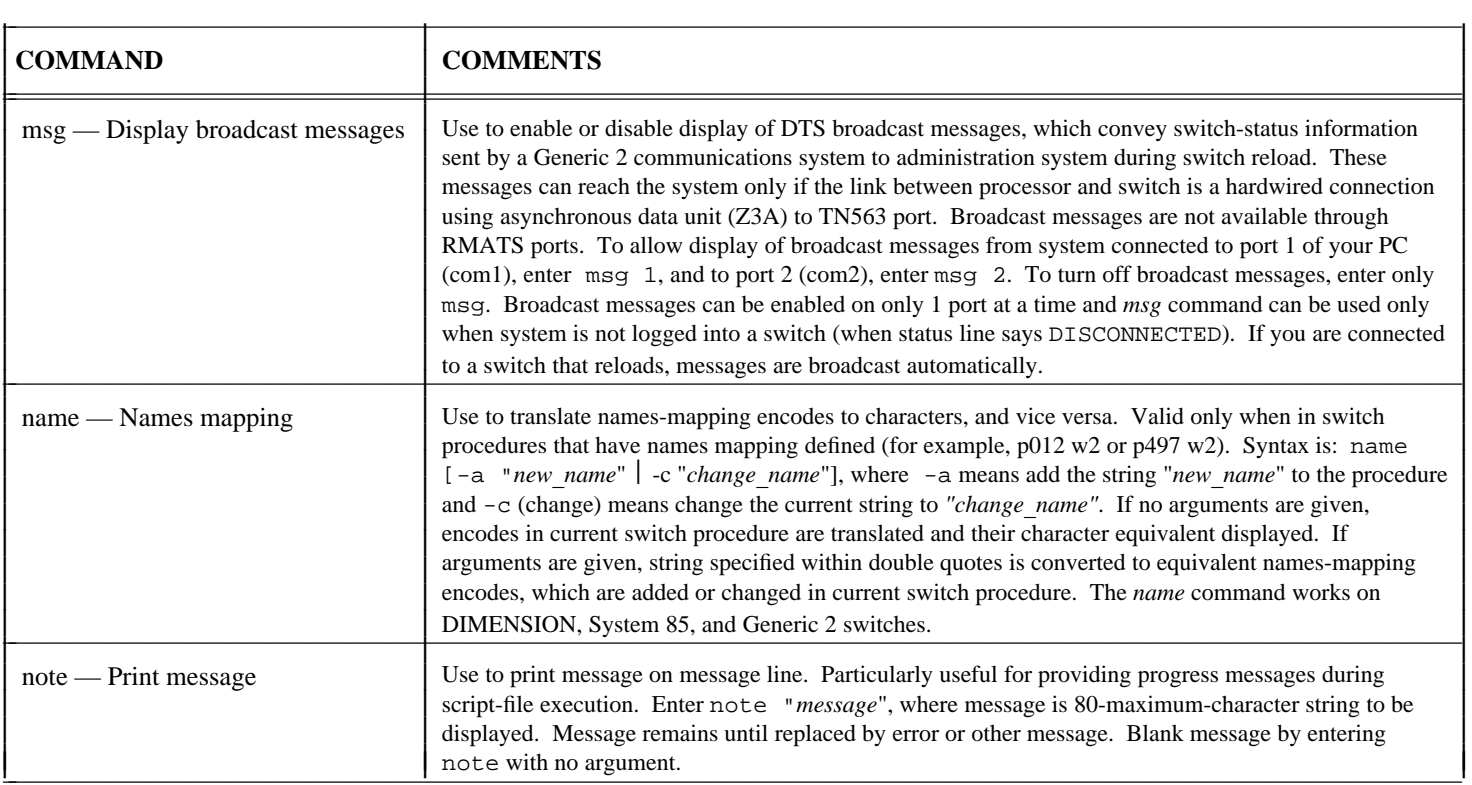

<span id="page-7-0"></span>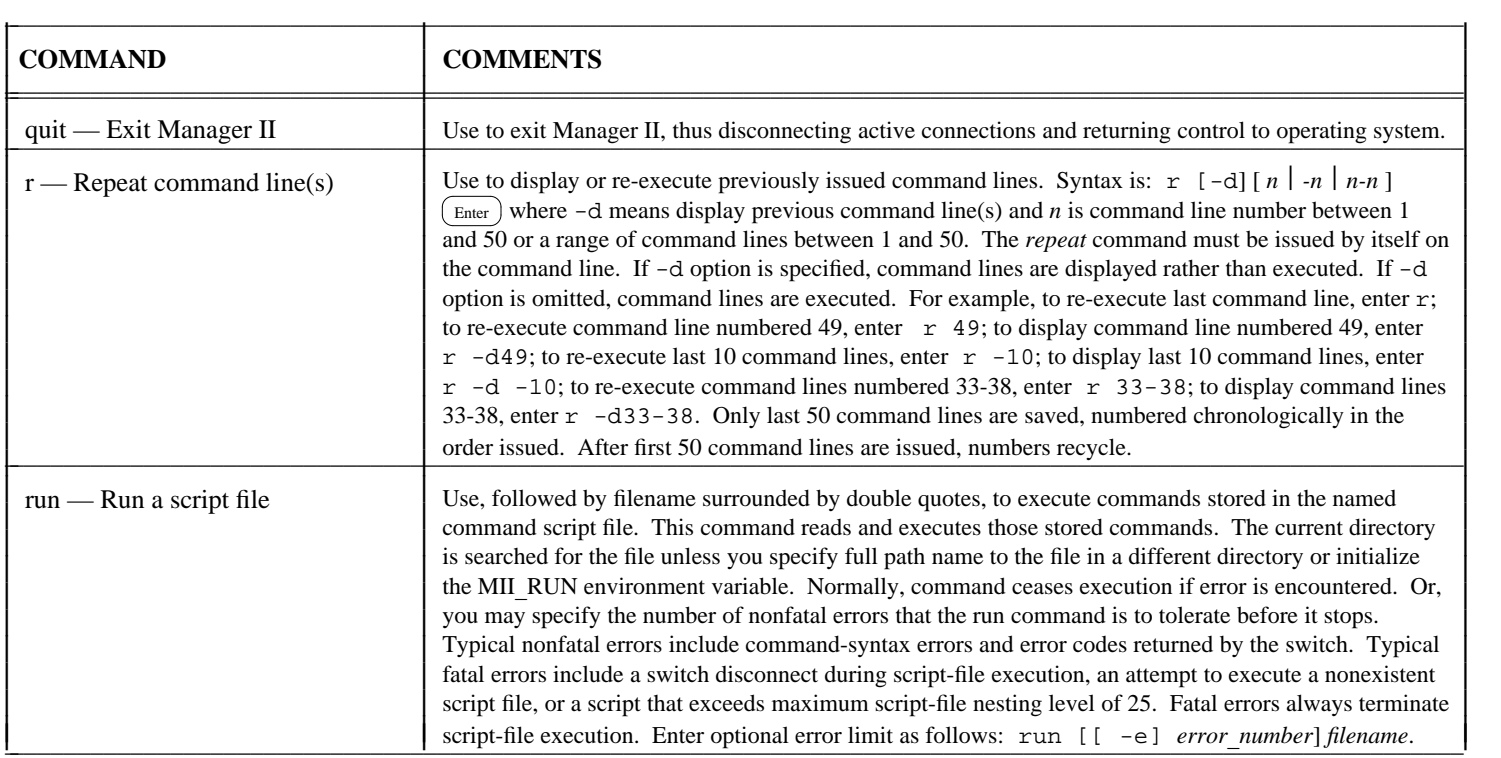

<span id="page-8-0"></span>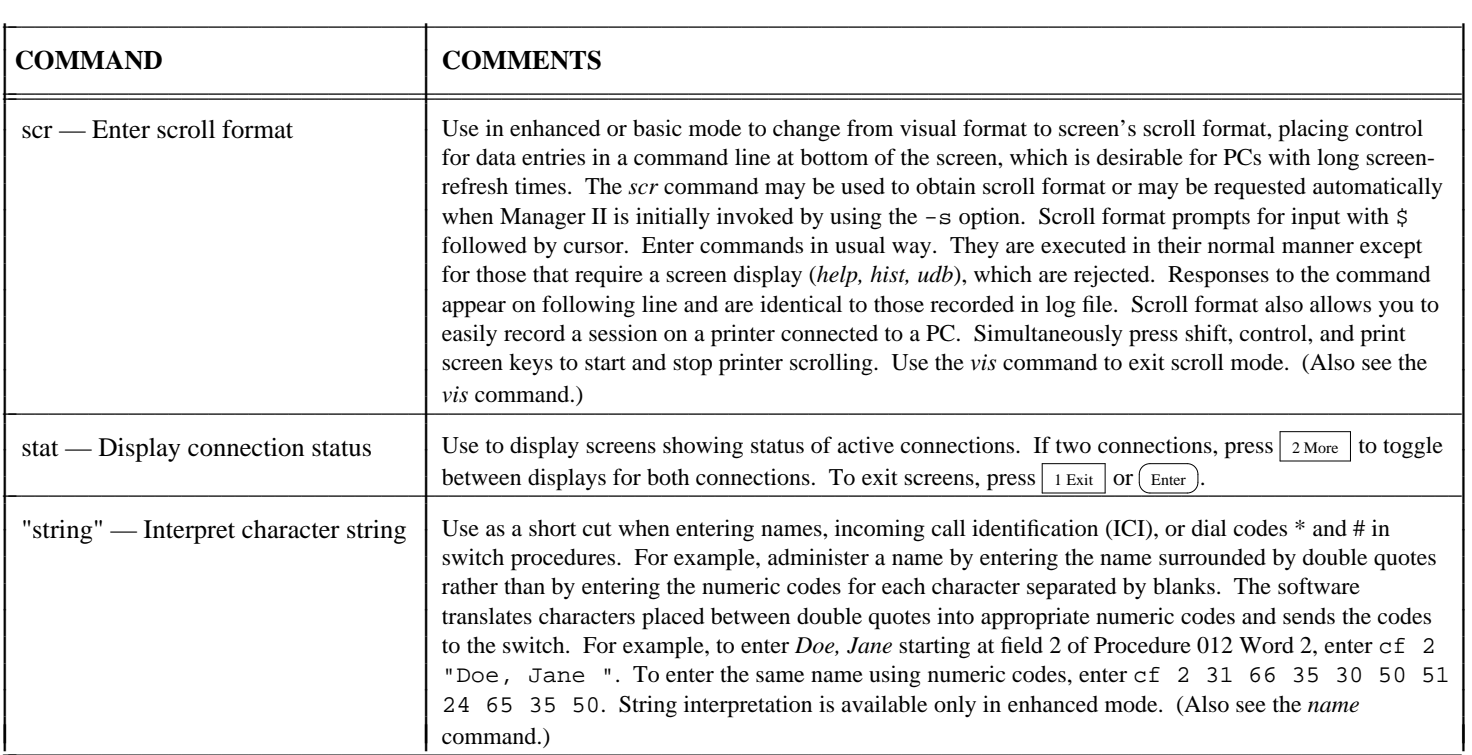

<span id="page-9-0"></span>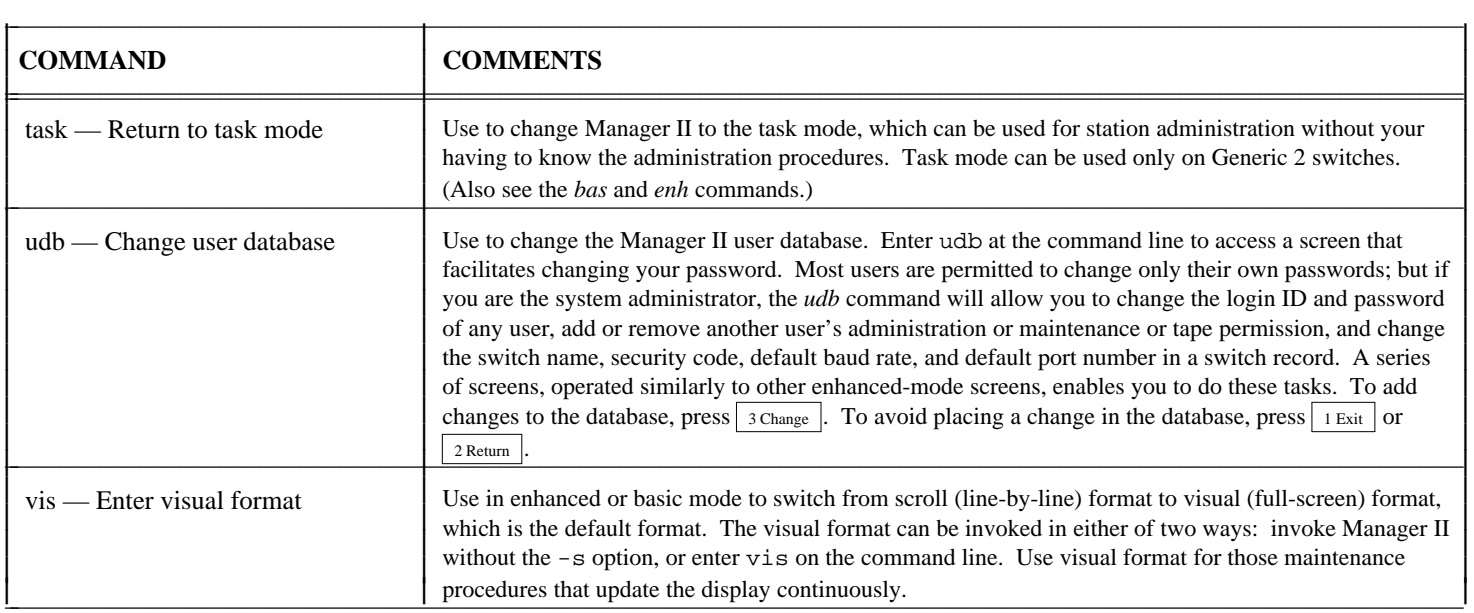

<span id="page-10-0"></span>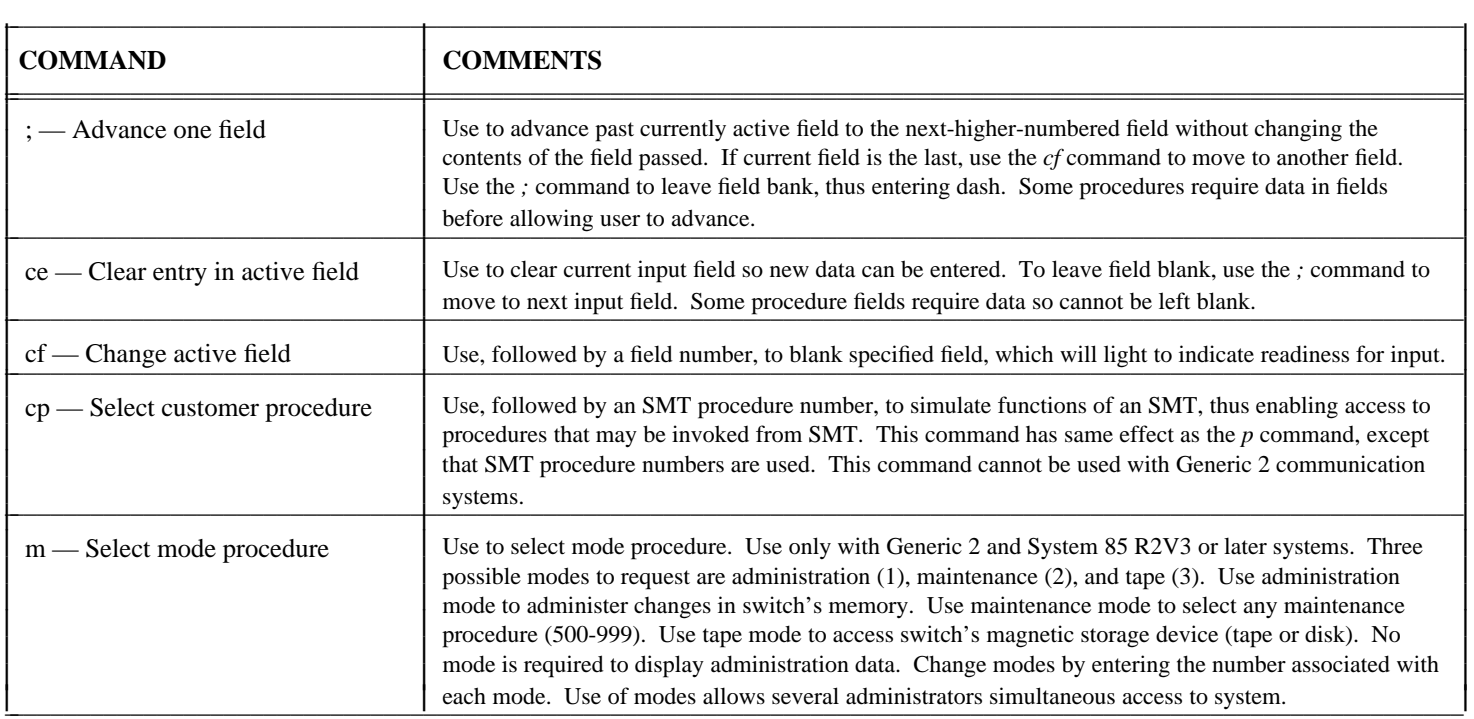

<span id="page-11-0"></span>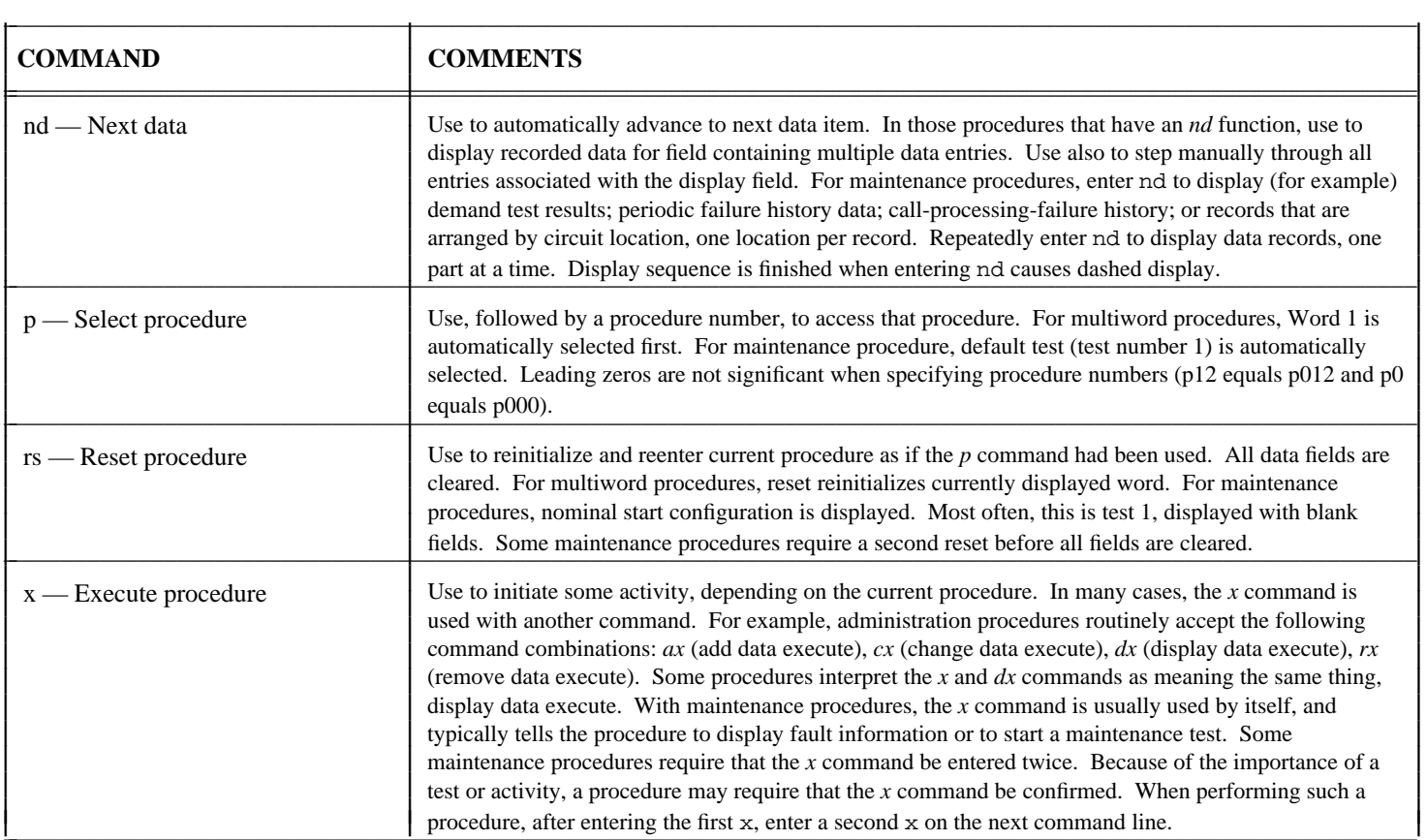

<span id="page-12-0"></span>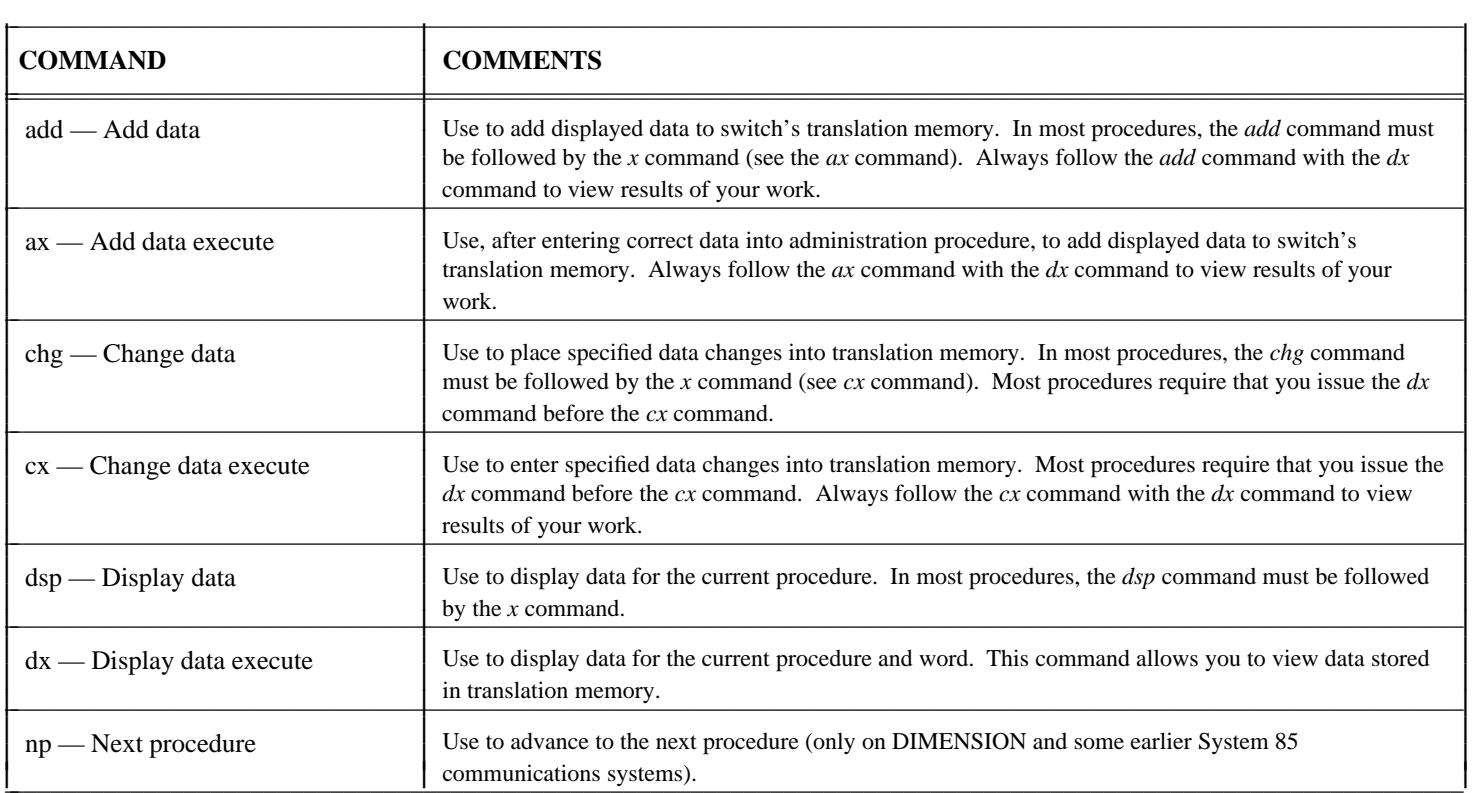

<span id="page-13-0"></span>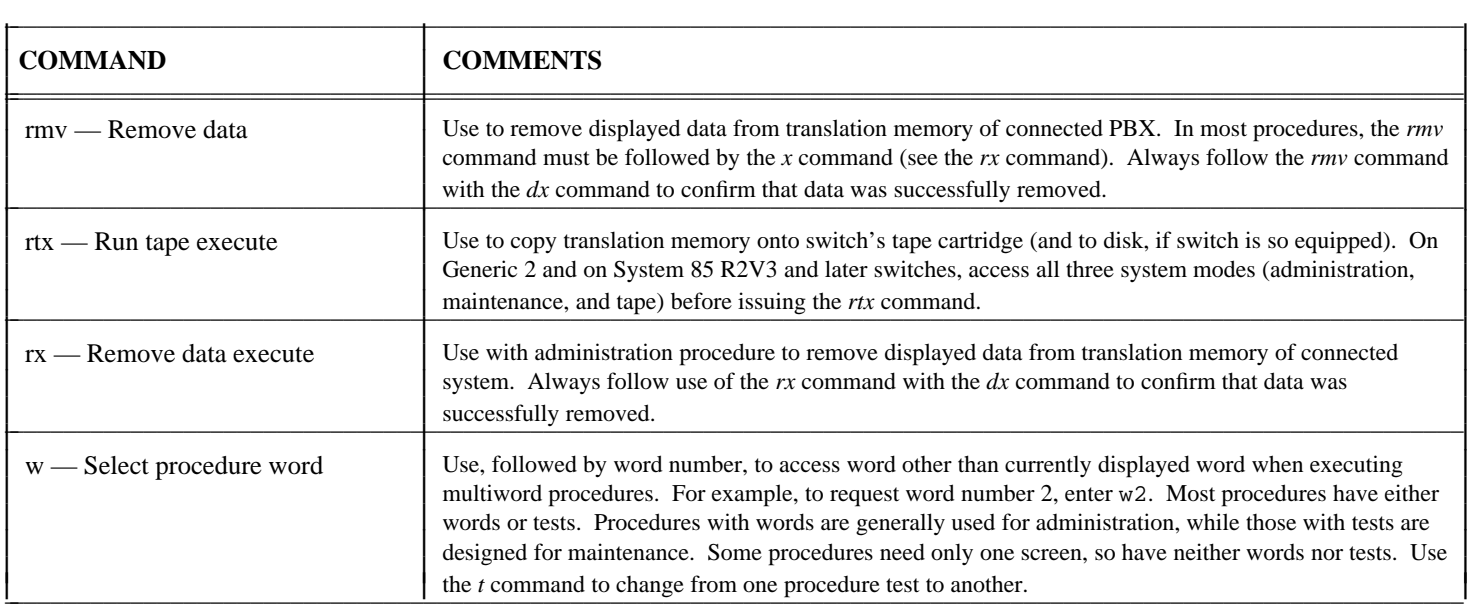

<span id="page-14-0"></span>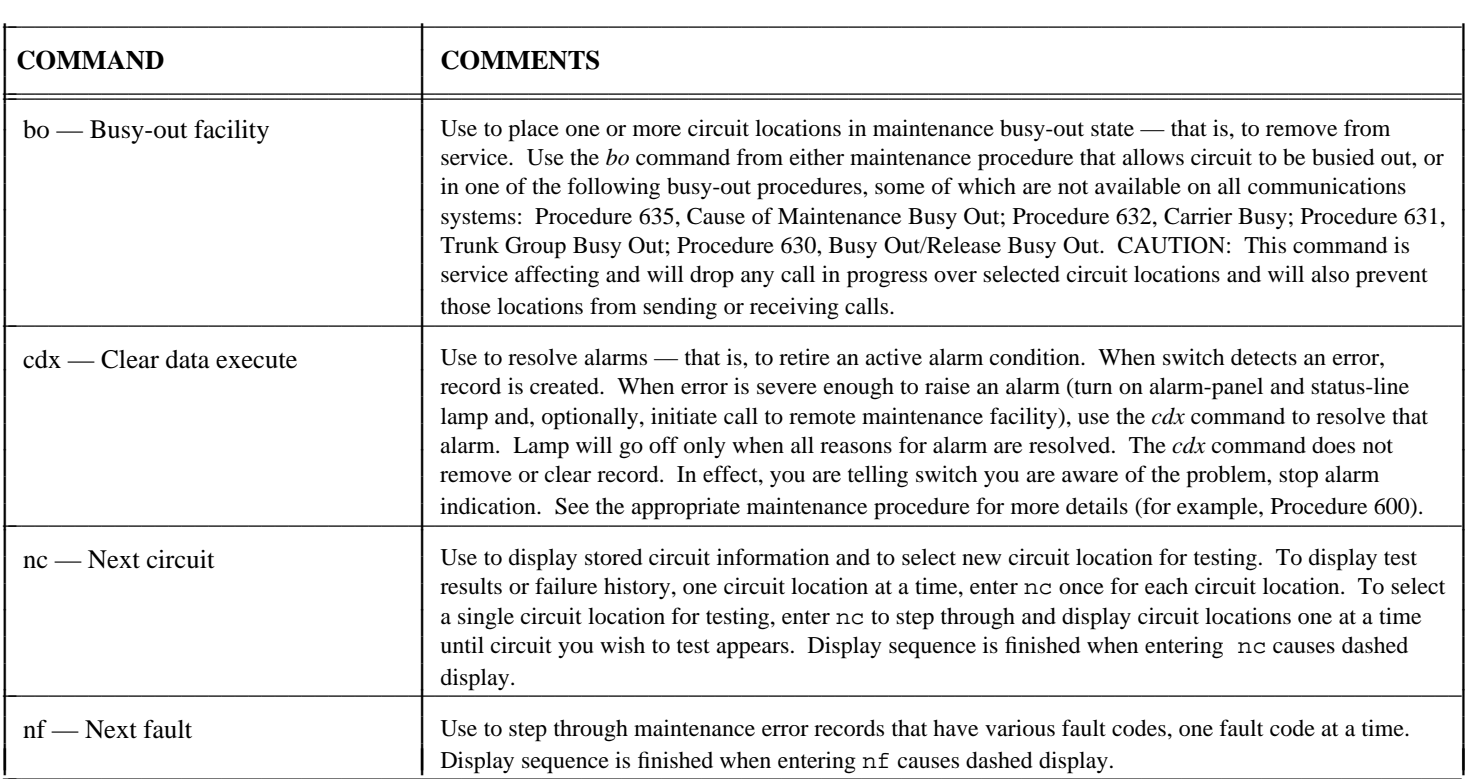

<span id="page-15-0"></span>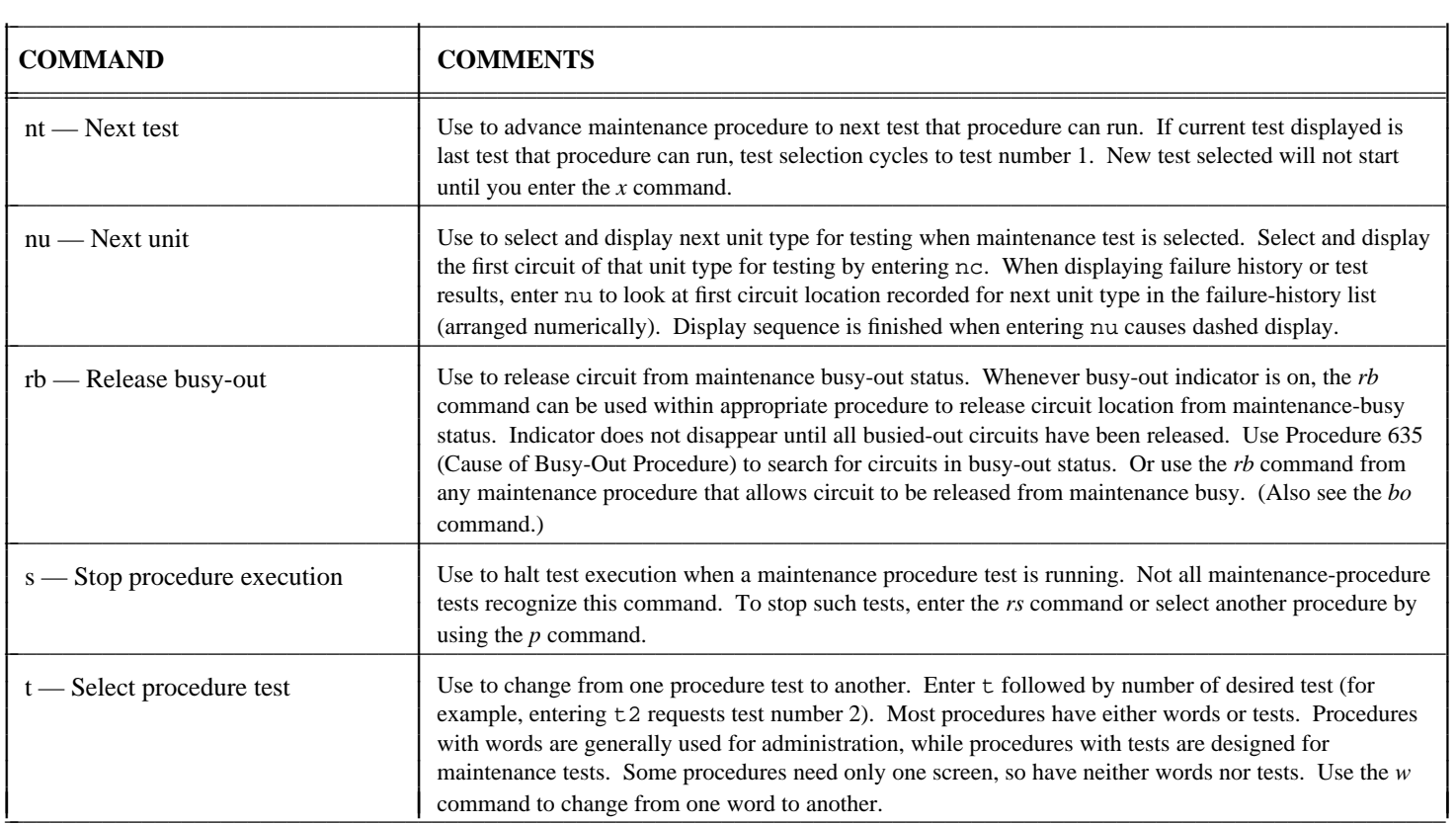

<span id="page-16-0"></span>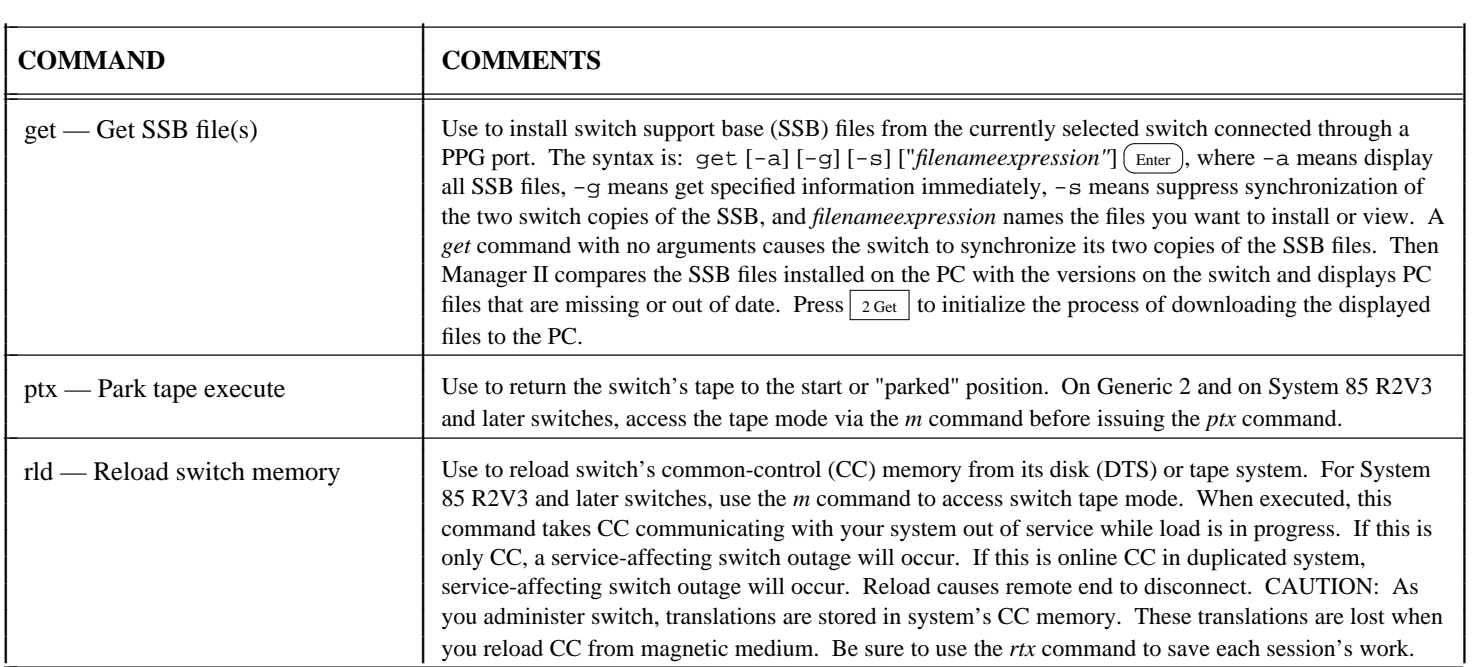

<span id="page-17-0"></span>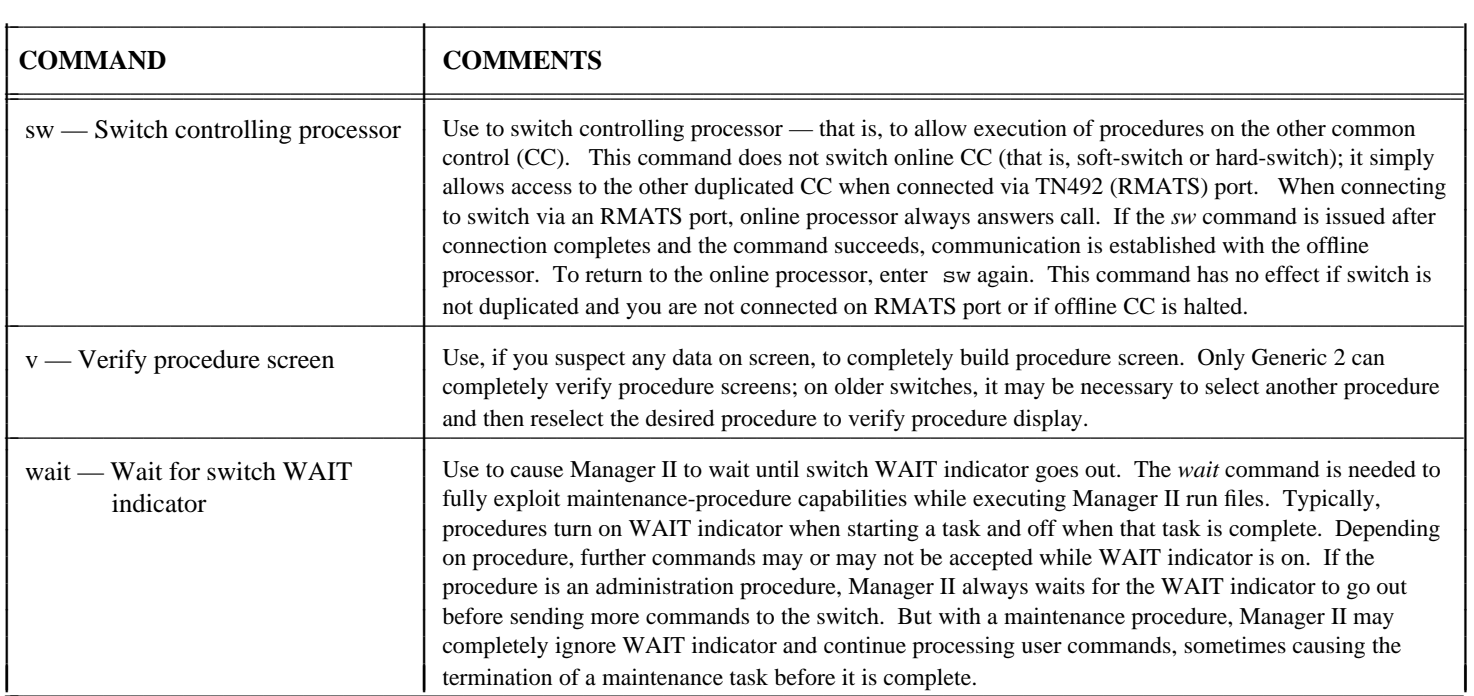